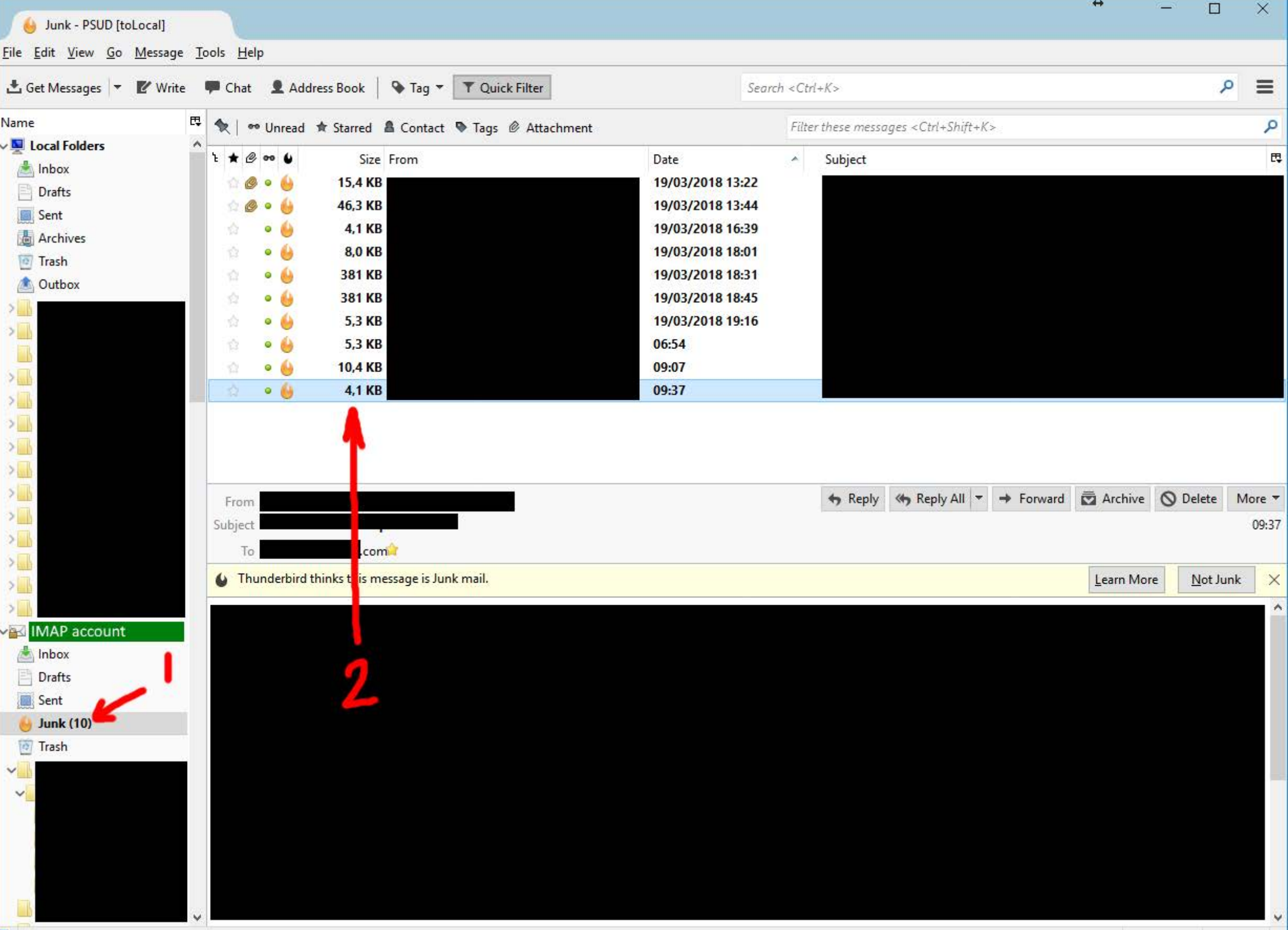

Unread: 10 Total: 10

聖

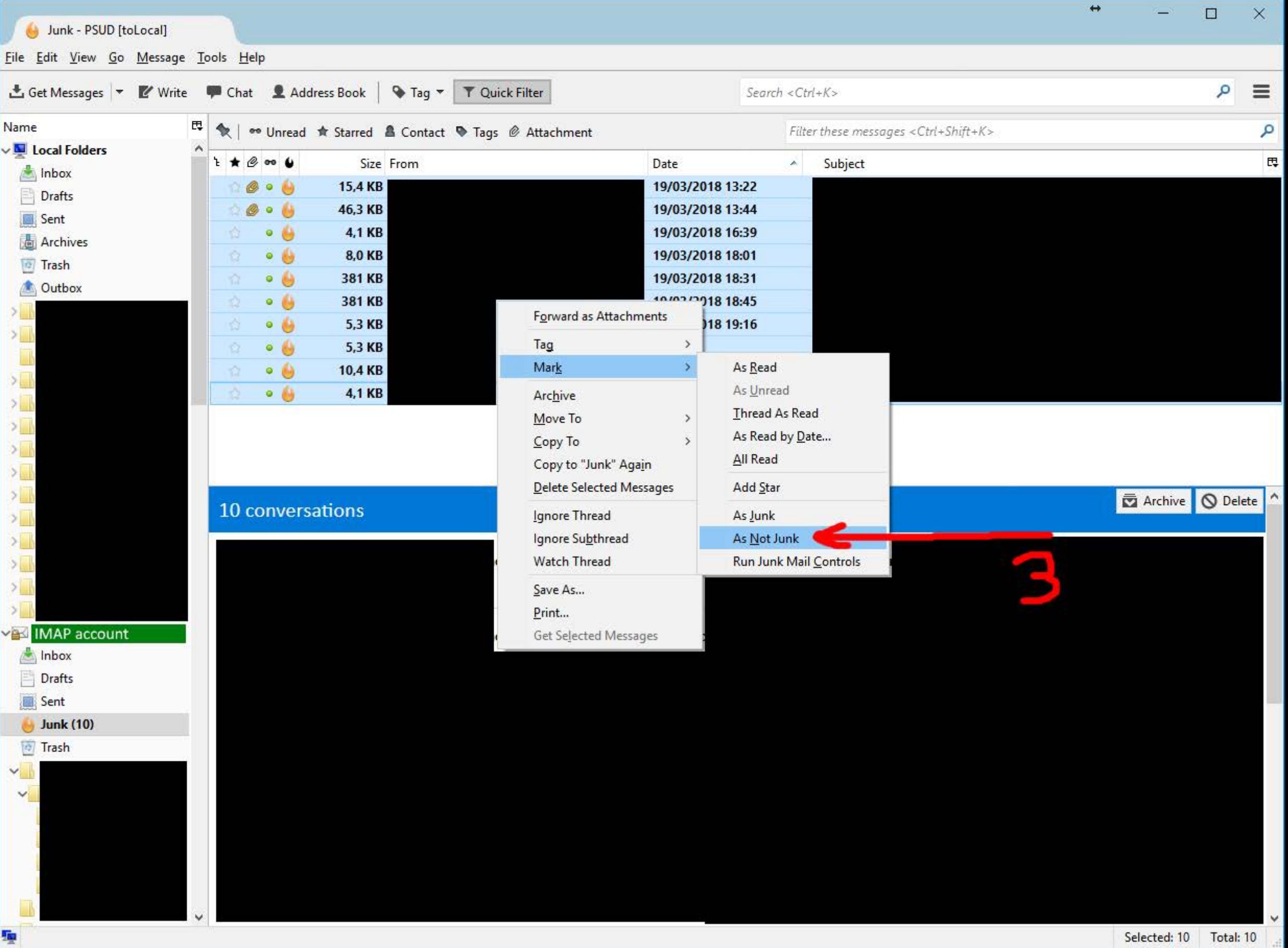

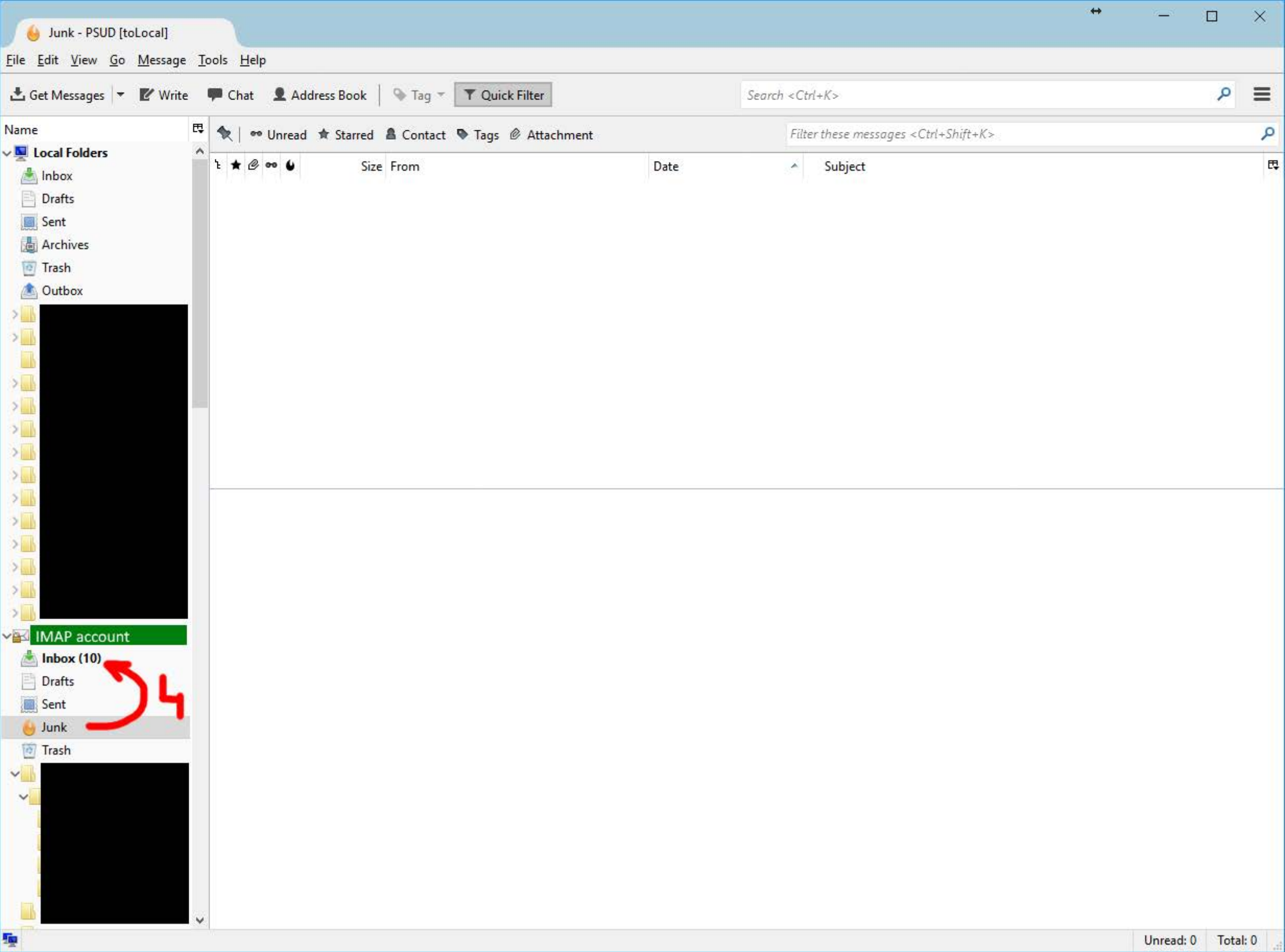

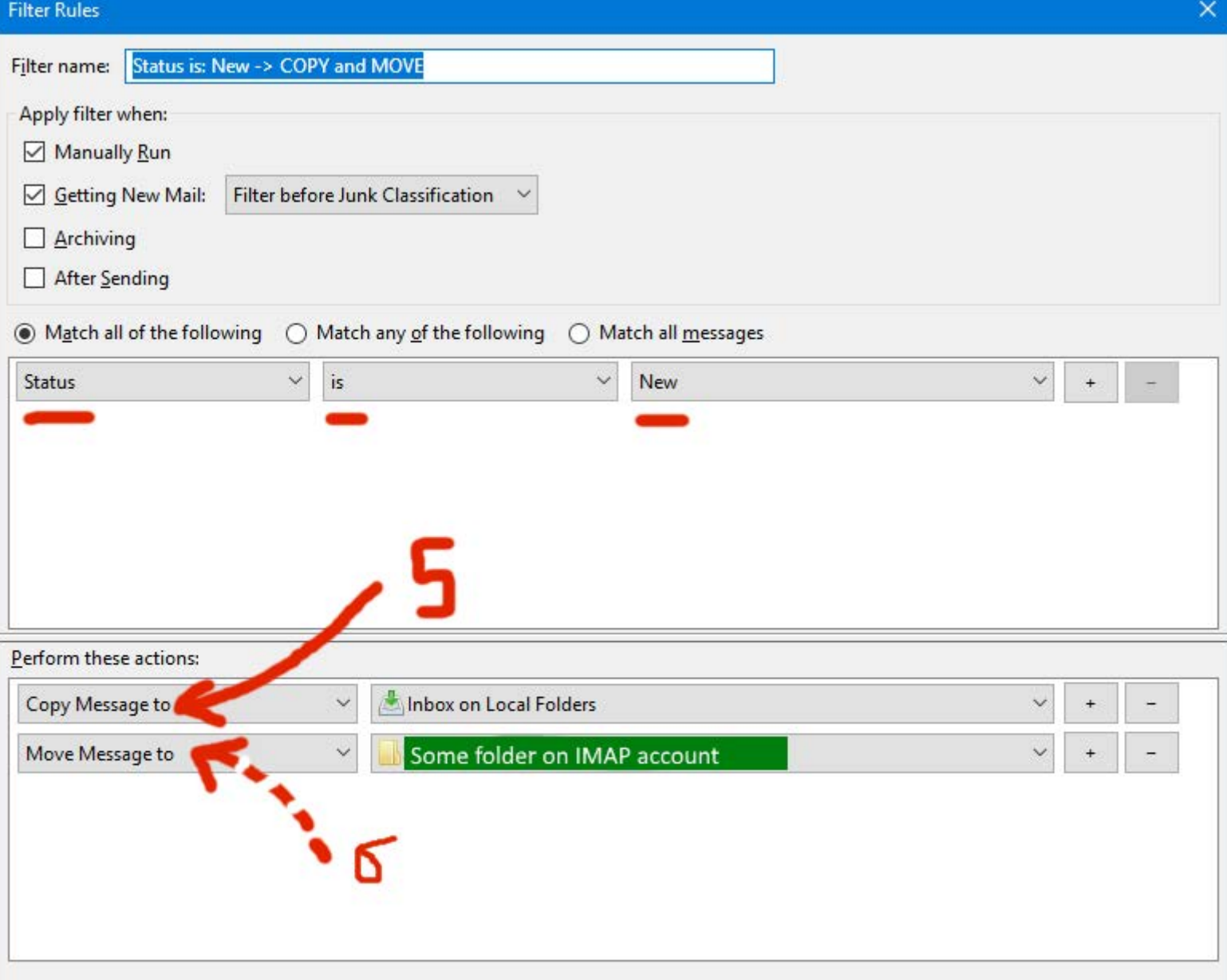

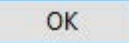

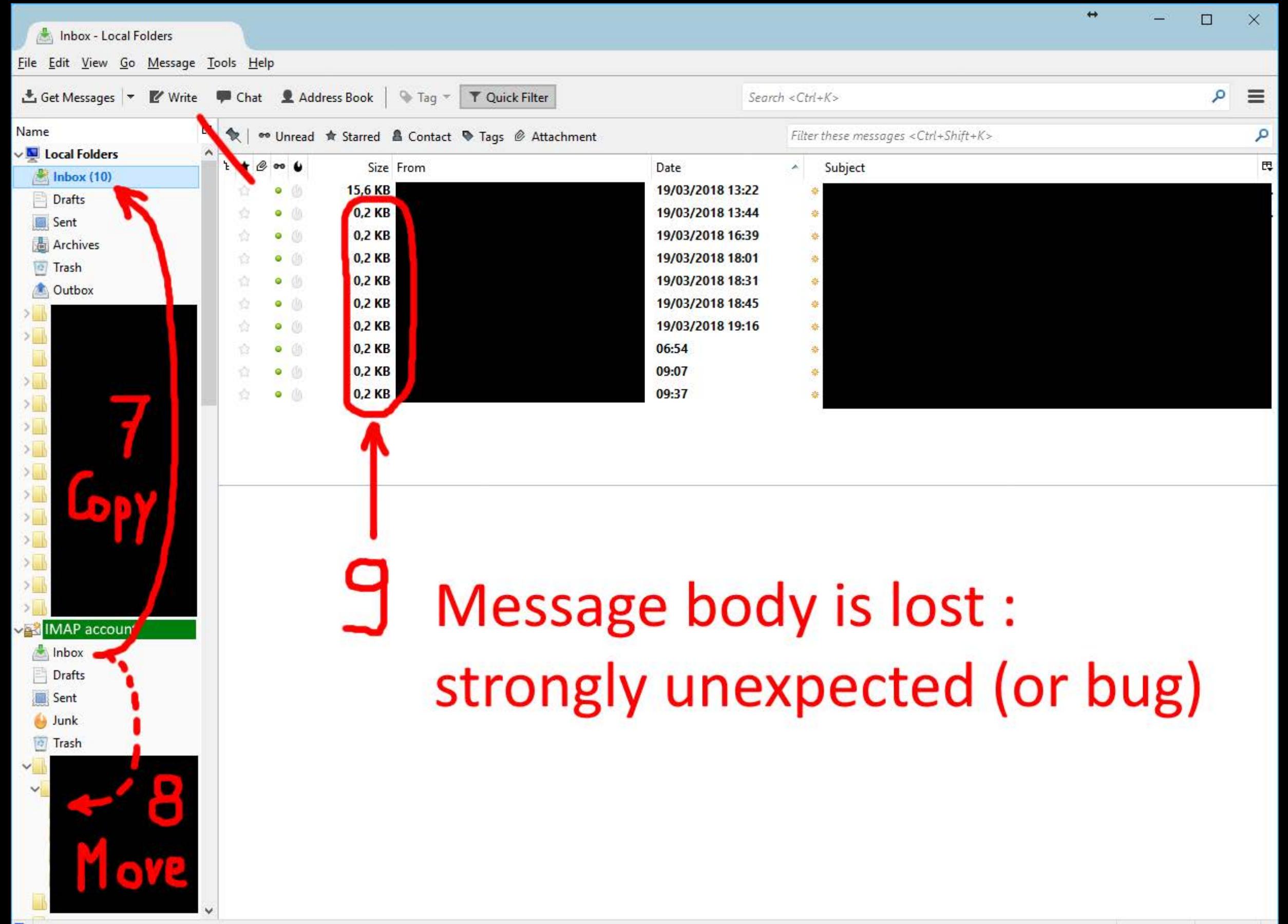

## **About Mozilla Thunderbird**

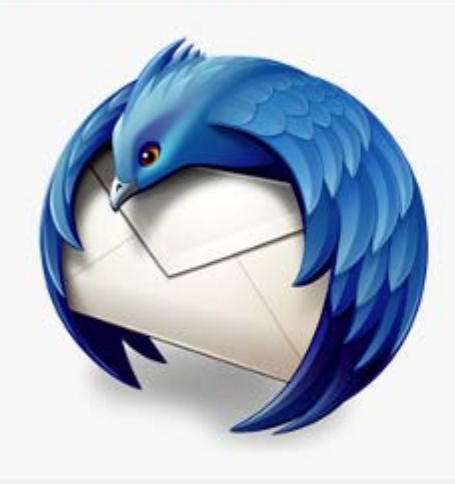

## **Thunderbird**

## 52.6.0 (32-bit) Release notes

Thunderbird is up to date

You are currently on the release update channel.

Thunderbird is designed by Mozilla, a global community working together to keep the Web open, public and accessible to all.

Want to help? Make a donation or get involved!

## Licensing Information

**End-User Rights** 

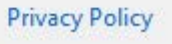

Mozilla Thunderbird and the Thunderbird logos are trademarks of the Mozilla Foundation.